## **A l'attention des élèves :**

*Dans le cadre des mesures de sécurisation des messageries accessibles via les ENT, le Rectorat de Poitiers a été décidé de réinitialiser tous les mots de passe élèves (et parents) avant réouverture de ces messageries.*

Ainsi, à votre prochaine connexion, vous serez **dans l'obligation de choisir un nouveau mot de passe pour accéder à ENEJ et donc à Pronote.**

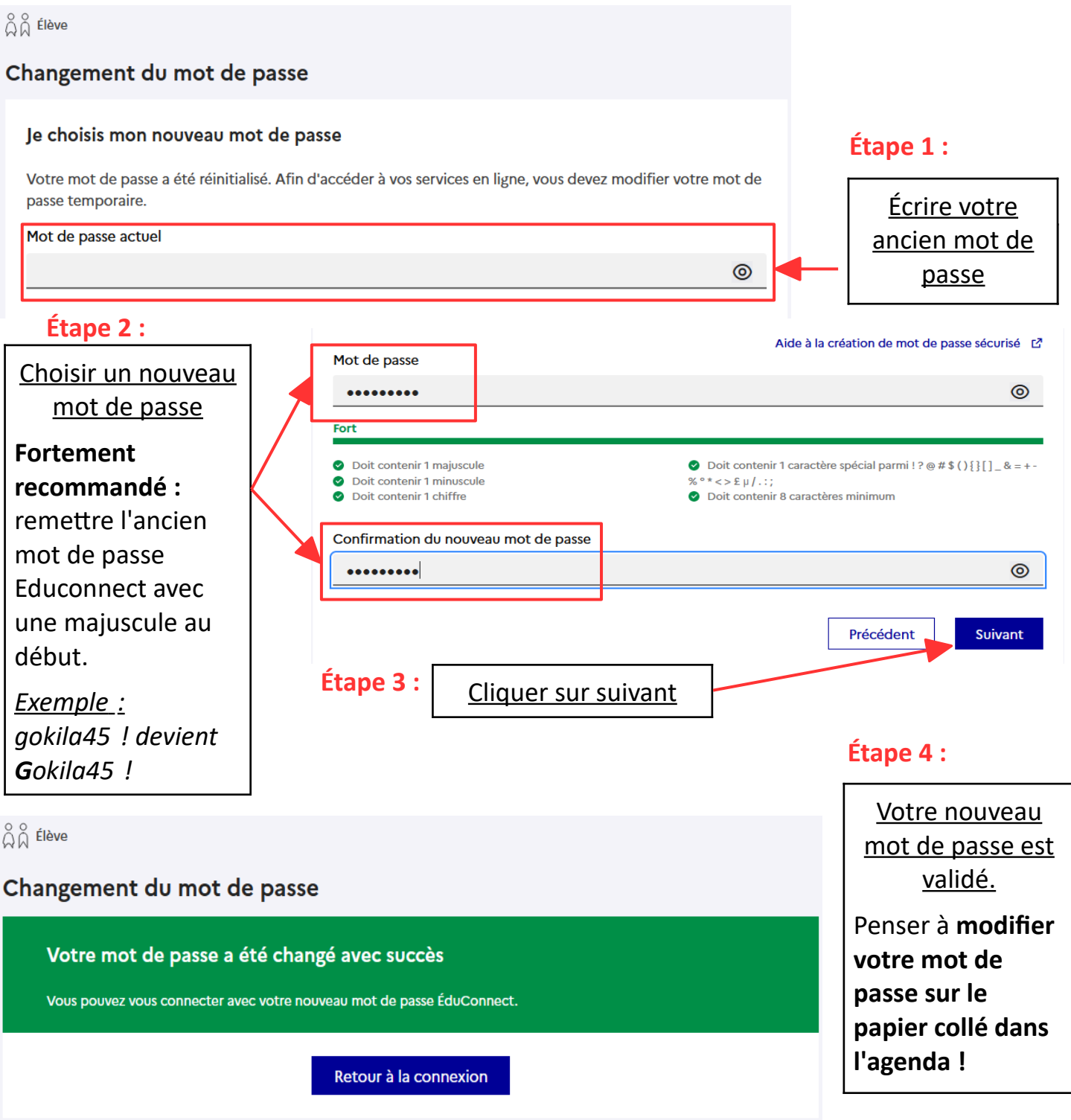

Bravo vous avez réussi !! Vous pouvez maintenant fermer votre navigateur puis retourner sur le site :<https://enej.lavienne86.fr/fr/mire> pour vous connecter de nouveau à ENEJ.